## **Save via SNMP on DES-3528**

**F/W:** 2.21

## **MIB:** AGENT-GENERAL-MIB.mib

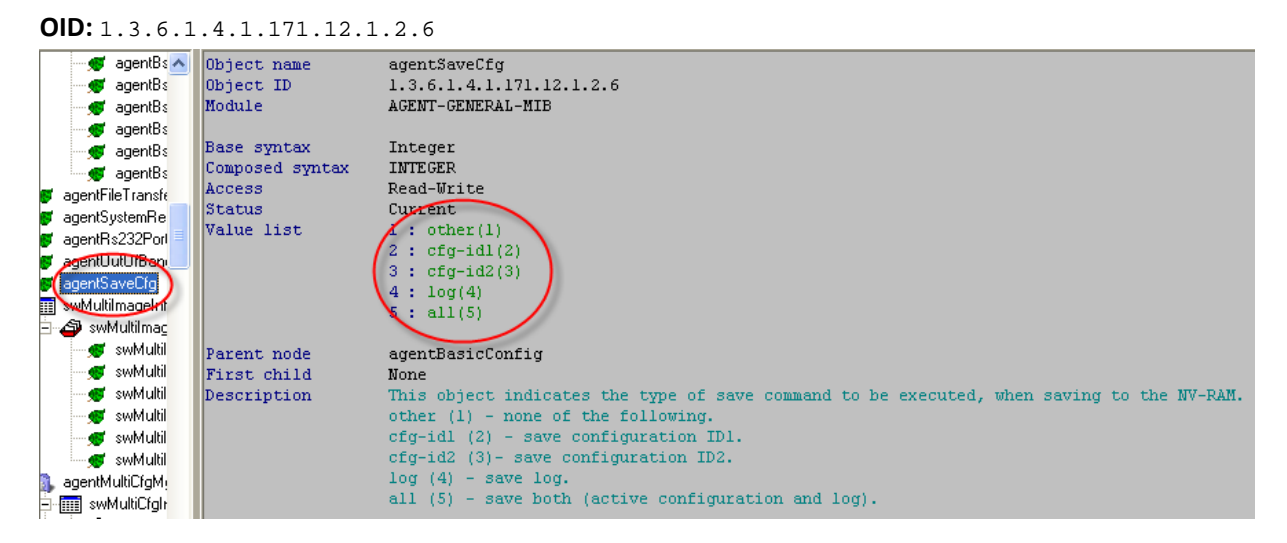

## **Example:**

## **The following command will save configuration to config\_id 1**

```
snmpset -v2c -c private 10.90.90.90 1.3.6.1.4.1.171.12.1.2.6.0 i 2
```
indicates the type of save command to be executed, when saving to the NV-RAM. other (1) - none of the following. cfg-id1 (2) - save configuration ID1. cfg-id2 (3)- save configuration ID2.  $log(4)$  - save  $log.$ all (5) - save both (active configuration and log).